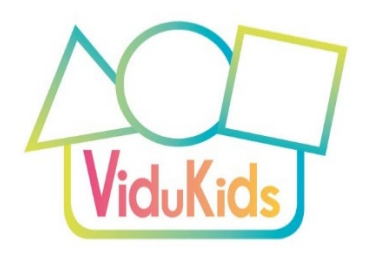

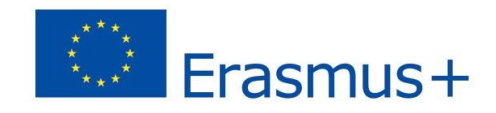

#### Matriz ViduKids

A matriz ViduKids apresenta uma visão geral das duas dimensões fundamentais envolvidas no projeto:

- 1) A primeira dimensão incide no **nível de produção de vídeo**. Apresentam-se exemplos de produção de vídeo de nível *introdutório*, *intermédio* e *avançado*. Estes níveis não se baseiam em níveis matemáticos. São considerados níveis de produção de vídeo, desde o principiante até mais avançado.s. Estes níveis podem basear-se uns nos outros. Os conhecimentos adquiridos com a tarefa introdutória podem ser aplicados à tarefa intermédia e os conhecimentos adquiridos com a tarefa intermédia podem ser aplicados à tarefa avançada.
- 2) A segunda dimensão refere **áreas de conteúdo matemático**. Apresentam-se exemplos para as áreas *espaço, números* e *formas.* Estes não são níveis de dificuldade, mas os conceitos subjacentes baseiam-se uns nos outros. Por exemplo, a linha numérica é um objeto espacial, e diferentes formas têm um número diferente de cantos (o triângulo tem 3, o quadrado 4 ...).

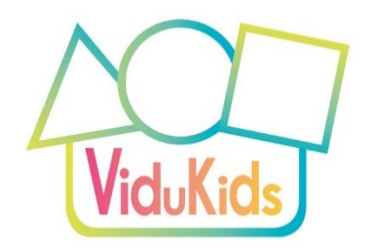

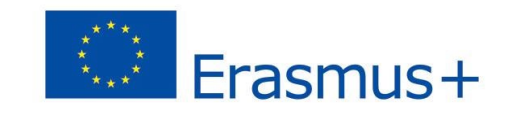

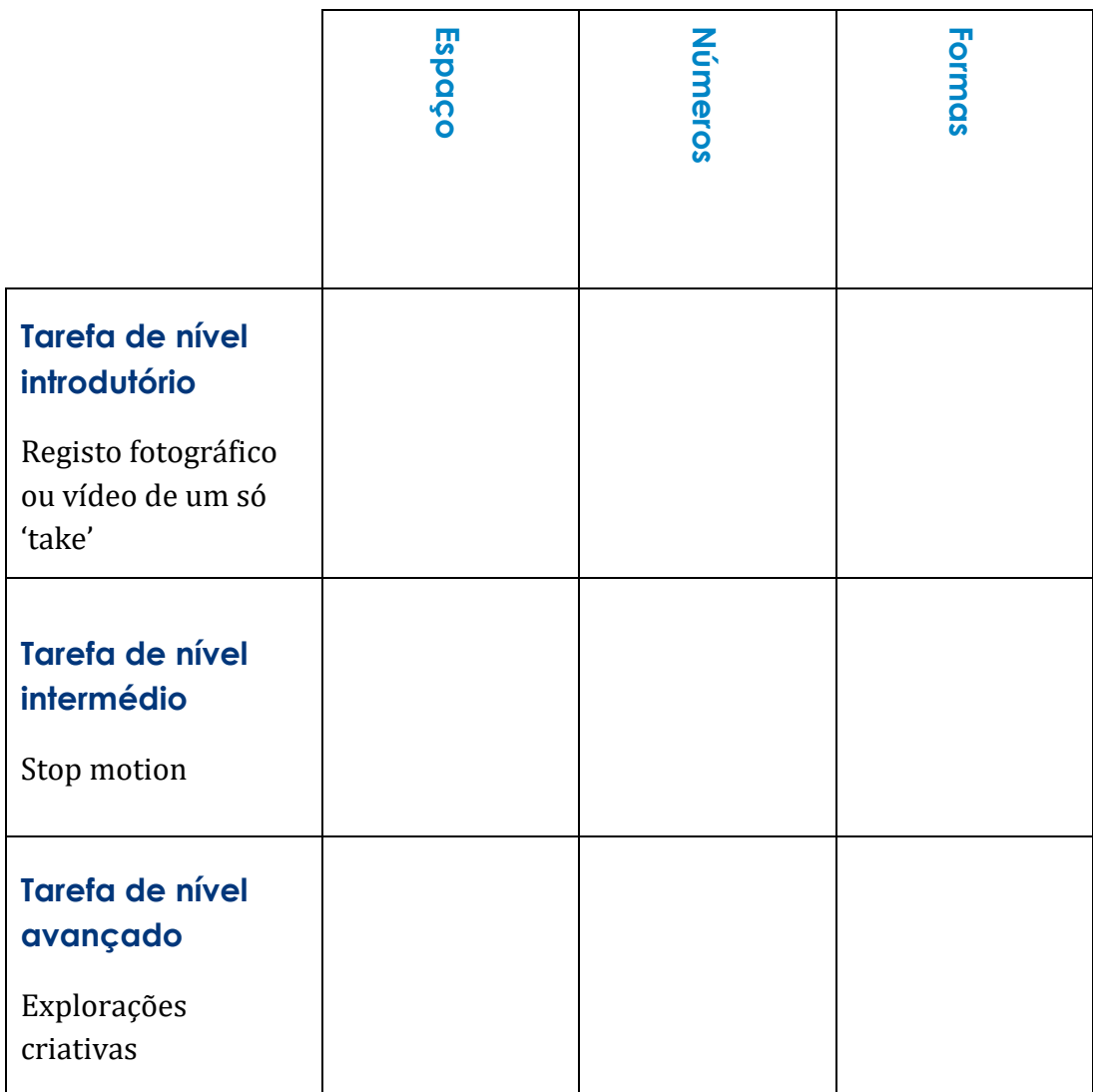

## Tarefa de nível introdutório

#### **Vídeo de um só 'take'**

- **Produção:** Gravação de vídeo num único registo sem qualquer edição de vídeo, ou tirar fotografias e deixar o software do smartphone criar automaticamente um slideshow
- **Conteúdo matemático possível:** pode incluir qualquer situação que ocorra na vida quotidiana, uma brincadeira, ou atividades matemáticas. Podem ser

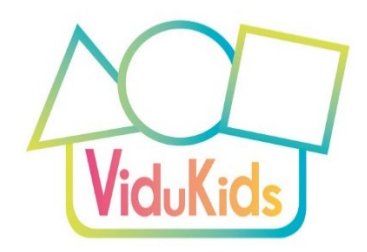

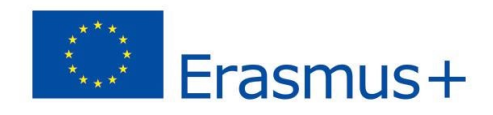

pequenos excertos de uma situação matemática ou mostrar a ideia ou expressão matemática de uma criança. Pode ser utilizado para documentação pedagógica (uma história de aprendizagem).

A tarefa de nível introdutório não deve apresentar barreiras à experienciação do método, de forma a promover a motivação e a confiança para a educação através de vídeos. Se não tiver experiência, então é fulcral começar com exercícios básicos. As tarefas de nível introdutório requerem muito pouco conhecimento a nível de tecnologia. Podem incluir imagens fixas e em movimento.

Exemplos:

- **Espaço:** uma imagem estática de uma criança sentada *debaixo* de uma mesa; um vídeo de uma criança, numa colina ou em escadas, a *subir* e a *descer.*
- **Números:** imagens fixas de *numerais em sinais de trânsito,* no bairro; um vídeo de uma criança a *contar* uma quantidade de maçãs.
- **Formas:** imagens fixas, que mostram onde estão presentes *formas,* na pré-escola; um vídeo de uma criança a construir uma *torre* de tijolos de madeira.

As tarefas de nível introdutório não incluem a edição de vídeo. O material gravado é utilizado tal como está.

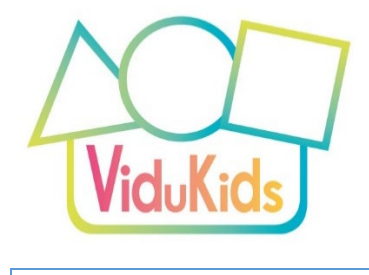

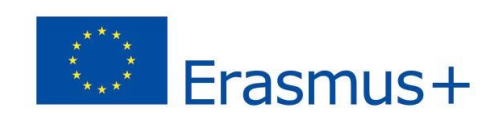

## Tarefa de nível intermédio

## *Stop-motion* **(animação)**

- **Produção:** *Stop-motion* é um tipo básico de animação de vídeo em que as imagens fixas são reunidas numa aplicação de software ou software de edição de vídeo. Os objetos são ligeiramente deslocados, sendo tirada uma foto após cada movimento. As imagens são colocadas numa sequência temporal de vídeo com uma duração curta entre cada uma – começando então a mover-se automaticamente. O vídeo é como um desenho animado. *Stop-motion* é uma maravilhosa introdução à ideia de imagens "em movimento".
- **Possíveis conteúdos matemático:** *Stop-motion* é especialmente adequado para conteúdos matemáticos onde a animação funciona bem: mostrando simetrias; explicando formas; mudando quantidades ...

A tarefa de nível intermédio introduz a produção de vídeo. A principal diferença é que imagens fixas e em movimento (com a opção de áudio) são editadas. Escolhemos o *stopmotion* como principal exemplo intermédio, uma vez que é uma atividade lúdica, mas também uma atividade que pode ser feita de forma agradável, sem que as crianças apareçam no vídeo ou se ouçam as suas vozes (o que é uma preocupação em algumas préescolas por toda a Europa).

*Stop-motion* também ajuda a compreender como todos os vídeos e imagens em movimento são produzidos. São uma sequência de imagens estáticas. Uma imagem "em movimento" não existe de facto; é criada no nosso cérebro. Quando vemos cerca de 25 imagens estáticas por segundo, os nossos cérebros transformam-nas numa imagem em movimento.

Exemplos:

- **Espaço:** vídeo que mostra como uma lagarta (feita de plasticina) come uma maçã
- **Números:** vídeo que ilustra a canção infantil "Cinco Pequenos Macacos"
- **Formas:** vídeo que visualiza como seis quadrados se juntam para formar um cubo

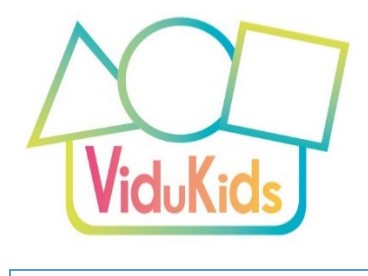

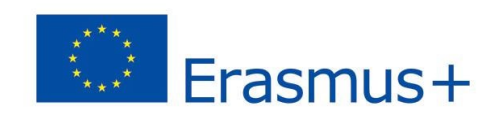

# Tarefa de nível avançado

## **Explorações criativas**

- **Produção:** Este nível permite considerar diferentes ideias de produção de vídeo, mas baseia-se na produção "própria" do vídeo, incluindo trabalho envolvendo câmaras e edição de vídeo.
- **Possível conteúdo matemático:** qualquer conteúdo matemático pode ser incluído aqui: documentação de atividades matemáticas; música e teatro relacionados com a matemática, etc.

A tarefa de nível avançado só é aconselhável uma vez terminada as tarefas de nível introdutório e intermédio e as crianças e os adultos possuam um conhecimento adequado sobre a produção de vídeo. Está totalmente aberta a qualquer forma de produção de vídeo e a qualquer tipo de tarefas matemáticas.

Exemplos:

- **Espaço:** vídeo sobre uma caça ao tesouro no bosque
- **Números:** vídeo que mostra como quatro crianças resolvem o problema da partilha justa de três maçãs
- **Formas:** vídeo que explora as diferentes sombras que um cubo pode lançar à luz do sol (do mais pequeno, um quadrado, ao maior, um hexágono)